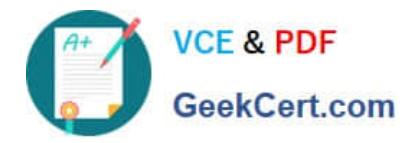

# **1Z0-1045-20Q&As**

Oracle Warehouse Management Cloud 2020 Implementation Essentials

## **Pass Oracle 1Z0-1045-20 Exam with 100% Guarantee**

Free Download Real Questions & Answers **PDF** and **VCE** file from:

**https://www.geekcert.com/1z0-1045-20.html**

100% Passing Guarantee 100% Money Back Assurance

Following Questions and Answers are all new published by Oracle Official Exam Center

**C** Instant Download After Purchase **83 100% Money Back Guarantee** 365 Days Free Update

800,000+ Satisfied Customers

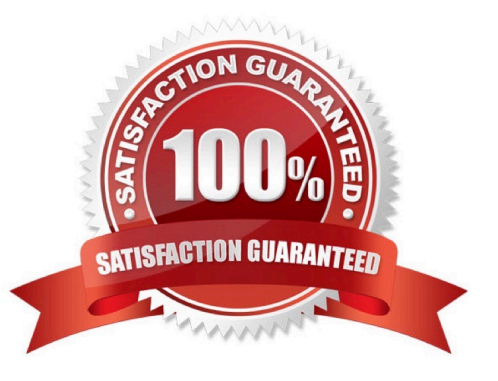

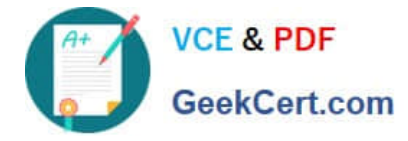

#### **QUESTION 1**

As an Inventory Super User, you are configuring LPNs per tier and Tiers per Pallet fields at Item Details

screen.

Which statement is true about LPNs per tier and Tiers per Pallet?

A. LPNs per tier and Tiers per Pallet are used to define number of Ob LPN per tier during shipping.

B. LPNs per tier and Tiers per Pallet are used to define number of IB LPN per tier during receiving.

C. LPNs per tier and Tier per Pallet are used to define the standard number of LPNs acceptable per pallet during receiving.

D. LPNs per tier and Tiers per pallet are used to define the standard number of case and pack for an Item during receiving.

Correct Answer: D

Reference: https://learn.oracle.com/ords/launchpad/learn?page=item-masterandcontext=0:44189:44200

#### **QUESTION 2**

Your customer wants to Putaway LPN to Location by using the Putaway Rules and link the location with

the Replenishment Zone.

Which four configurations are required? (Choose four.)

- A. Putaway Priority and Rules are set at Facility Level.
- B. Set Replenishment Zone for Active Location.
- C. Set the Location Size Type at Facility Level.
- D. Putaway Type is set at Facility Level.
- E. Set Replenishment Zone for Reserve Location.
- F. Set Criteria for Putaway Rules.

Correct Answer: ABCD

#### **QUESTION 3**

The following configuration is set for the Advance Shipment Notification type: 10% Under Receipt Warning, 10% Over Receipt Warning, and 20% Over Receipt error. Which two statements match the condition set if the ASN Qty is 100? (Choose two.)

A. When the Operator receives 125 units, the RF screen displays an Over Receipt warning message.

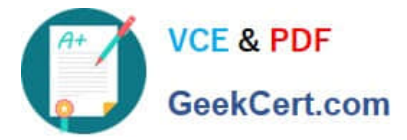

- B. When the Operator receives 101, the RF screen displays an Over receipt warning message.
- C. When the Operator receives 110, the RF screen displays an Over Receipt warning message.
- D. When the Operator receives 89, the RF screen displays an Under Receipt warning message.
- E. When the Operator receives 130 units, the RF screen displays an Over Receipt error message.

Correct Answer: CE

### **QUESTION 4**

You want to wave three orders. Two orders had the same route number in the order header, and the other order didn\\'t have a route number. You want to make sure the orders are assigned to the same load. What should you do or check?

A. Change company parameter WAVE\_ASSIGN\_LOAD to One load per wave

B. Change the Task selection criteria to be configured to assign by load.

C. Add another route number to the third order. As long as they are waved together, they will be assigned to the same load.

D. If they all have the same "Ship to Name" and "Ship to Address 1", they will be assigned to the same load.

Correct Answer: A

#### **QUESTION 5**

Your customer wants to receive an IB shipment and capture pallet weight at the time of receiving. Which parameter must be set in the Receiving RF screen to meet this requirement?

- A. Set Capture-catch-weight as "Prompt for catch wt".
- B. Set Mode as Blind-ASN Receiving.
- C. Set rch-sku-not-on-shmnt to "Promt for catch wt".
- D. Set Single-Sku-management as Assume Single SKU.
- E. Set Blind-License Plate Number-receive-mode as by SKU scan.
- Correct Answer: B

Reference: https://docs.oracle.com/cloud/owm70/owmcs\_gs-cloud/OWMRN/OWMRN.pdf

[Latest 1Z0-1045-20 Dumps](https://www.geekcert.com/1z0-1045-20.html) [1Z0-1045-20 PDF Dumps](https://www.geekcert.com/1z0-1045-20.html) [1Z0-1045-20 Study Guide](https://www.geekcert.com/1z0-1045-20.html)